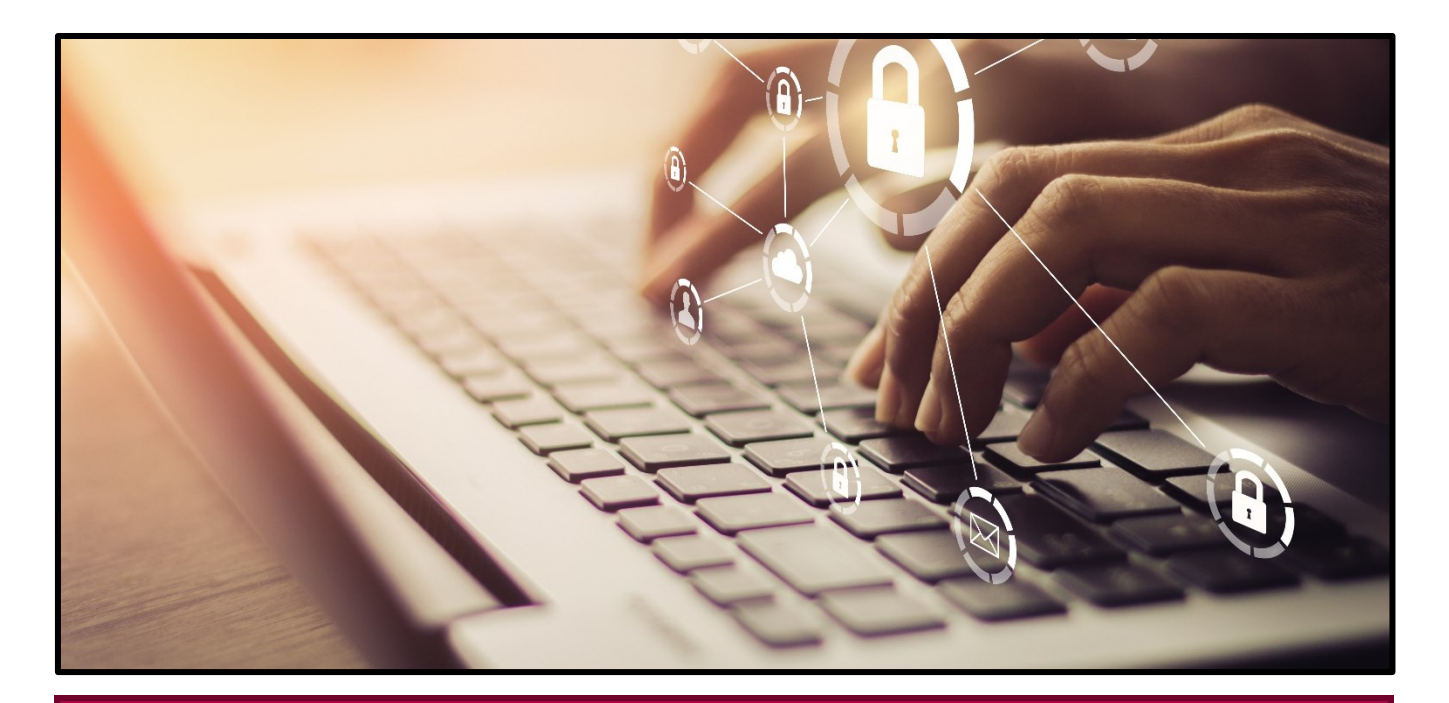

# **Module 2. Comment avoir le contrôle sur ta vie en ligne?**

#### **GUIDE DE DU PERSONNEL ENSEIGNANT**

**DURÉE : 45 MINUTES**

**OBJECTIF PÉDAGOGIQUE :** Analyser ses habitudes en ligne et les modifier pour avoir une vie en ligne plus sécuritaire.

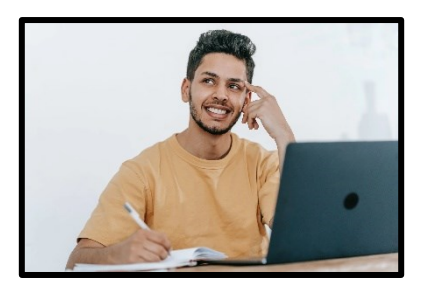

#### **Matériel d'accompagnement**

• **Fiche de l'élève** — Module 2 à télécharger ou à imprimer

**Préalables :** Avoir complété le Module 1 — Pourquoi protéger ta vie privée?

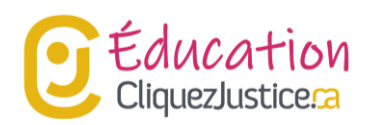

Cette ressource pédagogique peut être utilisée en classe présentielle ou virtuelle. Les activités peuvent se faire individuellement, en équipe ou en groupe-classe.

#### **Soutien aux élèves**

Lorsqu'une discussion affecte vos élèves :

**Jeunesse, J'écoute** offre un service de soutien 24/7 gratuit, sans jugement et confidentiel, peu importe le problème. L'élève peut :

- Envoyer le mot PARLER au 686868.
- Appeler le 1-800-668-6868.

#### **Le devoir de signaler**

En raison de son activité en ligne, un jeune peut être victime de maltraitance. Dès que vous soupçonnez que c'est le cas, vous devez signaler la situation. Vous pouvez contacter :

- Un service de protection de l'enfance
- Un service de police
- Le service [Cyberaide.ca](https://cyberaide.ca/fr/)

**Pour en savoir plus consulter :** [Comment](https://cliquezjustice.ca/vos-droits/comment-proteger-un-enfant-victime-de-maltraitance) protéger un enfant victime de [maltraitance](https://cliquezjustice.ca/vos-droits/comment-proteger-un-enfant-victime-de-maltraitance) ?

**IMPORTANT**: **En cas de danger immédiat, contactez le 911.**

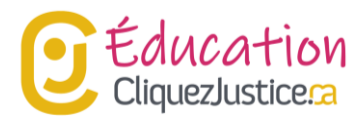

# **A. Comment avoir le contrôle**

## **A.1. 3 réflexes pour mieux contrôler ta vie privée en ligne**

1. Lire avec les élèves la section **A.1 de la Fiche de l'élève**.

### **Conseil d'adaptation**

Inviter les élèves à lire la section **A.1 de la Fiche de l'élève**.

2. Expliquer aux élèves chaque réflexe.

3. Afin d'aider les élèves à mieux comprendre, il est possible de présenter en classe les vidéos ci-dessous :

#### **Vérifiez et ajustez vos paramètres de confidentialité (1 min 58)**

Visionner: [https://www.priv.gc.ca/fr/sujets-lies-a-la-protection](https://www.priv.gc.ca/fr/sujets-lies-a-la-protection-de-la-vie-privee/technologie/protection-de-la-vie-privee-en-ligne-surveillance-et-temoins/protection-de-la-vie-privee-en-ligne/video_set/)[de-la-vie-privee/technologie/protection-de-la-vie-privee-en-ligne](https://www.priv.gc.ca/fr/sujets-lies-a-la-protection-de-la-vie-privee/technologie/protection-de-la-vie-privee-en-ligne-surveillance-et-temoins/protection-de-la-vie-privee-en-ligne/video_set/)[surveillance-et-temoins/protection-de-la-vie-privee-en](https://www.priv.gc.ca/fr/sujets-lies-a-la-protection-de-la-vie-privee/technologie/protection-de-la-vie-privee-en-ligne-surveillance-et-temoins/protection-de-la-vie-privee-en-ligne/video_set/)[ligne/video\\_set/](https://www.priv.gc.ca/fr/sujets-lies-a-la-protection-de-la-vie-privee/technologie/protection-de-la-vie-privee-en-ligne-surveillance-et-temoins/protection-de-la-vie-privee-en-ligne/video_set/)

#### **Source : Commissariat à la vie privée du Canada**

#### **Utilisez des mots de passe forts (1 min 57)**

Visionner: [https://www.priv.gc.ca/fr/sujets-lies-a-la-protection](https://www.priv.gc.ca/fr/sujets-lies-a-la-protection-de-la-vie-privee/technologie/protection-de-la-vie-privee-en-ligne-surveillance-et-temoins/protection-de-la-vie-privee-en-ligne/video_set/)[de-la-vie-privee/technologie/protection-de-la-vie-privee-en-ligne](https://www.priv.gc.ca/fr/sujets-lies-a-la-protection-de-la-vie-privee/technologie/protection-de-la-vie-privee-en-ligne-surveillance-et-temoins/protection-de-la-vie-privee-en-ligne/video_set/)[surveillance-et-temoins/protection-de-la-vie-privee-en](https://www.priv.gc.ca/fr/sujets-lies-a-la-protection-de-la-vie-privee/technologie/protection-de-la-vie-privee-en-ligne-surveillance-et-temoins/protection-de-la-vie-privee-en-ligne/video_set/)[ligne/video\\_set/](https://www.priv.gc.ca/fr/sujets-lies-a-la-protection-de-la-vie-privee/technologie/protection-de-la-vie-privee-en-ligne-surveillance-et-temoins/protection-de-la-vie-privee-en-ligne/video_set/)

#### **Source : Commissariat à la vie privée du Canada**

- 4. Inviter les élèves à faire l'exercice 1.
- 5. Animez une discussion en invitant les élèves à partager leurs réponses

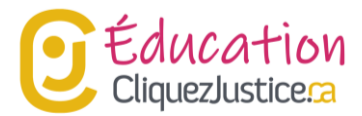

#### **Créer une liste de recommandations**

Regrouper les suggestions des élèves sur le tableau de la salle de classe ou dans un document. Il est aussi possible de faire un collage dans un mur à l'aide de post-it.

Cette liste des recommandations sera très utile pour vos élèves ! Chaque élève a sa façon de protéger sa vie privée. En partageant, ils découvriront les astuces des autres.

## **A.2. 4 questions à te poser avant de publier un post!**

1. Lire avec les élèves la section **A.2 de la Fiche de l'élève**.

#### **Conseil d'adaptation**

Inviter les élèves à lire la section **A.2 de la Fiche de l'élève**.

2. Expliquer aux élèves chaque réflexe.

3. Afin d'aider les élèves à mieux comprendre, il est possible de présenter en classe les vidéos ci-dessous :

#### **Comment utiliser les médias sociaux de façon sécuritaire (2 min 40)**

Visionner: https://www.priv.gc.ca/fr/sujets-lies-a-la-protectionde-la-vie-privee/technologie/protection-de-la-vie-privee-en-lignesurveillance-et-temoins/protection-de-la-vie-privee-enligne/medias-sociaux/video\_sm/

#### **Source : Commissariat à la vie privée du Canada**

- 4. Inviter les élèves à faire l'exercice 2.
- 5. Animez une discussion

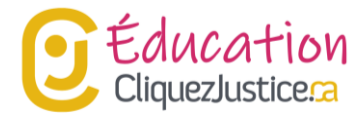

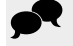

#### **Suggestions**

- Vérifier si les questions auraient pu aider les élèves à faire des choix plus judicieux
- Vérifier si les élèves ont d'autres questions à partager afin de faire des choix plus judicieux

#### **Conseil d'adaptation**

Au besoin, utiliser des mises en situations concrètes pour illustrer l'importance de chaque question. Voici des exemples :

- **Qu'est-ce que je partage dans mon post?** Le site *I know where your cat lives* sensibilise aux informations qu'une personne peut partager en partageant une photo de son chat. Pour en savoir plus : [https://wamiz.com/chats/actu/i-know](https://wamiz.com/chats/actu/i-know-where-your-cat-lives-la-carte-du-monde-des-photos-de-chats-5215.html)[where-your-cat-lives-la-carte-du-monde-des-photos-de-chats-](https://wamiz.com/chats/actu/i-know-where-your-cat-lives-la-carte-du-monde-des-photos-de-chats-5215.html)[5215.html](https://wamiz.com/chats/actu/i-know-where-your-cat-lives-la-carte-du-monde-des-photos-de-chats-5215.html)
- **Qui verra mon post ?** L'entreprise Cambridge Analytica a eu accès aux données personnelles d'utilisateurs de Facebook sans qu'ils ne le sachent. L'entreprise a utilisé les informations pour analyser les profils politiques et influencer des électeurs. Pour en savoir plus : [https://ici.radio-](https://ici.radio-canada.ca/nouvelle/1090159/facebook-cambridge-analytica-donnees-personnelles-election-politique-campagne-marketing-politique)

[canada.ca/nouvelle/1090159/facebook-cambridge-analytica](https://ici.radio-canada.ca/nouvelle/1090159/facebook-cambridge-analytica-donnees-personnelles-election-politique-campagne-marketing-politique)[donnees-personnelles-election-politique-campagne-marketing](https://ici.radio-canada.ca/nouvelle/1090159/facebook-cambridge-analytica-donnees-personnelles-election-politique-campagne-marketing-politique)[politique](https://ici.radio-canada.ca/nouvelle/1090159/facebook-cambridge-analytica-donnees-personnelles-election-politique-campagne-marketing-politique)

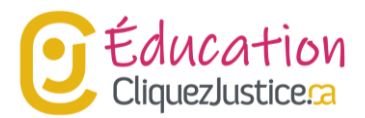

## **Conseil d'adaptation (suite)**

- **Est-ce que je peux publier mon post ?** La propriétaire d'un restaurant a cyberintimidé une cliente qui a donné un mauvais avis. Entre autres, elle envoyé des courriels mensongers aux collègues de la victime. L'harceleuse a été condamnée à faire de la prison. Pour en savoir plus : [https://ici.radio](https://ici.radio-canada.ca/nouvelle/586666/cyberintimidation-sentence-restauratrice)[canada.ca/nouvelle/586666/cyberintimidation-sentence](https://ici.radio-canada.ca/nouvelle/586666/cyberintimidation-sentence-restauratrice)[restauratrice](https://ici.radio-canada.ca/nouvelle/586666/cyberintimidation-sentence-restauratrice) et https://ici.radiocanada.ca/nouvelle/587890/mambo-peine-simoes
- **Quel contrôle aurais-je sur l'information que je publie?** Kevin Hart a perdu l'opportunité d'animer les Oscars, suite à controverse. La controverse a été causée par des tweets qui dataient de plus d'une dizaine d'années. Pour en savoir plus : https://ici.radio-canada.ca/nouvelle/1145019/kevin-hartanimation-oscars-ellen-degeneres

## **A.3. À qui tu peux faire confiance**

1. Cette section est un exercice. Lire l'introduction et inviter les élèves à faire l'exercice.

### **Corrigé**

**Toutes. Un cyberprédateur peut avoir n'importe laquelle de ces caractéristiques.**

- 2. Expliquer aux élèves que lorsqu'on établit une relation en ligne :
	- Il est difficile de bien connaître l'intention d'une personne à distance
	- Une personne avec de mauvaises intentions peut faire des gestes bienveillants pour gagner la confiance

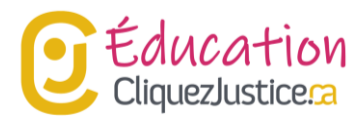

- Une personne avec de mauvaises intentions peut être sincère sur certains aspects
- Il est possible de tomber amoureux d'une personne qui a de mauvaises intentions.
- La relation avec une personne peut évoluer, une amitié peut se transformer en relation amoureuse ou sexuelle.
- 3. Expliquer l'importance de reconnaître ce qui est permis ou pas par la loi.
	- Même si une personne ne peut pas deviner l'intention d'une autre, elle peut distinguer les gestes permis de ceux qui sont interdits.
	- Au besoin revenir à la section **C. Tes droits et obligations légales du Module 1.**

### **Pour aller plus loin**

« Cyberprédateurs » démystifie les mythes sur les cyberprédateurs. En ligne : [https://habilomedias.ca/litt%C3%A9ratie-num%C3%A9rique-et-](https://habilomedias.ca/litt%C3%A9ratie-num%C3%A9rique-et-%C3%A9ducation-aux-m%C3%A9dias/enjeux-num%C3%A9riques/exploitation-sexuelle/cyberpr%C3%A9dateurs)

[%C3%A9ducation-aux-m%C3%A9dias/enjeux-](https://habilomedias.ca/litt%C3%A9ratie-num%C3%A9rique-et-%C3%A9ducation-aux-m%C3%A9dias/enjeux-num%C3%A9riques/exploitation-sexuelle/cyberpr%C3%A9dateurs)

[num%C3%A9riques/exploitation-sexuelle/cyberpr%C3%A9dateurs](https://habilomedias.ca/litt%C3%A9ratie-num%C3%A9rique-et-%C3%A9ducation-aux-m%C3%A9dias/enjeux-num%C3%A9riques/exploitation-sexuelle/cyberpr%C3%A9dateurs)

« Qu'est-ce que l'exploitation et l'abus sexuel en ligne ? » décrit des formes d'exploitation en ligne. En ligne :

[https://jeunessejecoute.ca/information/exploitation-abus-sexuels](https://jeunessejecoute.ca/information/exploitation-abus-sexuels-en-ligne/)[en-ligne/](https://jeunessejecoute.ca/information/exploitation-abus-sexuels-en-ligne/)

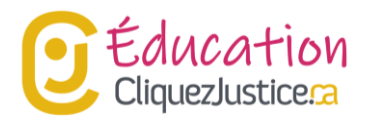

# **B. Que faire si je perds le contrôle de la situation ?**

#### **Objectif de cette section**

L'objectif de cette section n'est pas pédagogique. Compte tenu les sujets traités et la vulnérabilité des jeunes, il est important qu'ils connaissent les ressources à leur disposition.

## **B.1. Tu n'es pas tout seul !**

1. Lire avec les élèves la section **B.1. de la Fiche de l'élève**.

### **Conseil d'adaptation**

Inviter les élèves à lire la section **B.1 de la Fiche de l'élève**.

- 2. Expliquer aux élèves de l'importance de demander de l'aide.
- 3. Animer une discussion sur quand demander de l'aide

## **Exemple de questions**

- Donne des exemples de situations dans lesquelles il faut demander de l'aide.
- En cas de doute, pourquoi faut-il demander de l'aide ?

## **B.2. De l'aide à portée de main!**

1. Lire avec les élèves la section **B.2. de la Fiche de l'élève**.

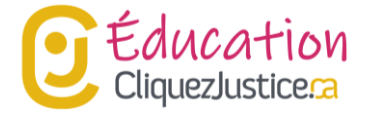

## **Conseil d'adaptation**

Inviter les élèves à lire la section **B.2 de la Fiche de l'élève**.

2. Présenter les ressources aux élèves.

3. Informer les élèves des autres ressources disponibles près de chez lui, par exemple à l'école.

# **C. Bibliographie**

**Vous souhaitez faire des recherches complémentaires ?** Faites attention à vos sources ! Le droit peut varier d'une province ou d'un territoire à l'autre.

- Pour en savoir plus sur la common law en vigueur au Canada, visitez : **[CliquezJustice.ca](https://www.cliquezjustice.ca/)**
- Pour une définition simple de termes juridiques, visitez : www.cliquezjustice.ca/**glossaire**

**CliquezJustice.ca** « Comment protéger un enfant victime de maltraitance ? » En ligne : [https://cliquezjustice.ca/vos-droits/comment-proteger-un-enfant](https://cliquezjustice.ca/vos-droits/comment-proteger-un-enfant-victime-de-maltraitance)[victime-de-maltraitance](https://cliquezjustice.ca/vos-droits/comment-proteger-un-enfant-victime-de-maltraitance)

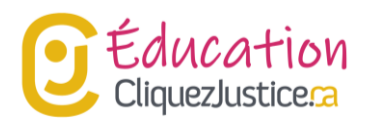

**Commissariat à la protection de la vie privée du Canada** « Renforcez votre vie privée : Vérifiez et ajustez vos paramètres de confidentialité » En ligne : [https://www.priv.gc.ca/fr/sujets-lies-a-la-protection-de-la-vie](https://www.priv.gc.ca/fr/sujets-lies-a-la-protection-de-la-vie-privee/technologie/protection-de-la-vie-privee-en-ligne-surveillance-et-temoins/protection-de-la-vie-privee-en-ligne/video_set/)[privee/technologie/protection-de-la-vie-privee-en-ligne-surveillance-et](https://www.priv.gc.ca/fr/sujets-lies-a-la-protection-de-la-vie-privee/technologie/protection-de-la-vie-privee-en-ligne-surveillance-et-temoins/protection-de-la-vie-privee-en-ligne/video_set/)[temoins/protection-de-la-vie-privee-en-ligne/video\\_set/](https://www.priv.gc.ca/fr/sujets-lies-a-la-protection-de-la-vie-privee/technologie/protection-de-la-vie-privee-en-ligne-surveillance-et-temoins/protection-de-la-vie-privee-en-ligne/video_set/)

**Commissariat à la protection de la vie privée du Canada** « Vidéo pour les Canadiens : Comment utiliser les médias sociaux de façon sécuritaire » En ligne : [https://www.priv.gc.ca/fr/sujets-lies-a-la-protection-de-la-vie](https://www.priv.gc.ca/fr/sujets-lies-a-la-protection-de-la-vie-privee/technologie/protection-de-la-vie-privee-en-ligne-surveillance-et-temoins/protection-de-la-vie-privee-en-ligne/medias-sociaux/video_sm/)[privee/technologie/protection-de-la-vie-privee-en-ligne-surveillance-et](https://www.priv.gc.ca/fr/sujets-lies-a-la-protection-de-la-vie-privee/technologie/protection-de-la-vie-privee-en-ligne-surveillance-et-temoins/protection-de-la-vie-privee-en-ligne/medias-sociaux/video_sm/)[temoins/protection-de-la-vie-privee-en-ligne/medias-sociaux/video\\_sm/](https://www.priv.gc.ca/fr/sujets-lies-a-la-protection-de-la-vie-privee/technologie/protection-de-la-vie-privee-en-ligne-surveillance-et-temoins/protection-de-la-vie-privee-en-ligne/medias-sociaux/video_sm/)

**HabiloMédias** « Cyberprédateurs » En ligne :

[https://habilomedias.ca/litt%C3%A9ratie-num%C3%A9rique-et-](https://habilomedias.ca/litt%C3%A9ratie-num%C3%A9rique-et-%C3%A9ducation-aux-m%C3%A9dias/enjeux-num%C3%A9riques/exploitation-sexuelle/cyberpr%C3%A9dateurs) [%C3%A9ducation-aux-m%C3%A9dias/enjeux](https://habilomedias.ca/litt%C3%A9ratie-num%C3%A9rique-et-%C3%A9ducation-aux-m%C3%A9dias/enjeux-num%C3%A9riques/exploitation-sexuelle/cyberpr%C3%A9dateurs)[num%C3%A9riques/exploitation-sexuelle/cyberpr%C3%A9dateurs](https://habilomedias.ca/litt%C3%A9ratie-num%C3%A9rique-et-%C3%A9ducation-aux-m%C3%A9dias/enjeux-num%C3%A9riques/exploitation-sexuelle/cyberpr%C3%A9dateurs)

**JeunesseJ'écoute** « Qu'est-ce que l'exploitation et l'abus sexuel en ligne ? » En ligne : [https://jeunessejecoute.ca/information/exploitation-abus-sexuels-en](https://jeunessejecoute.ca/information/exploitation-abus-sexuels-en-ligne/)[ligne/](https://jeunessejecoute.ca/information/exploitation-abus-sexuels-en-ligne/)

Cette ressource a été créée par l'Association des juristes d'expression française de l'Ontario dans le cadre du projet CliquezJustice.ca. © 2022 Association des juristes d'expression française de l'Ontario

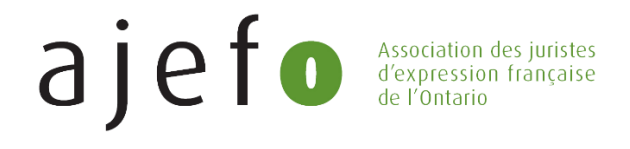

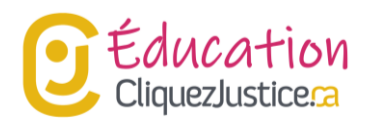